# **Business Associate Agreement (BAA) Process**

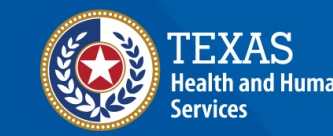

**Texas Department of State** lealth Services

#### **BAA Information**

**Audience –** Account managers, facility administrators, regional advisory councils (RACs), and third-party vendors.

**Description –** This guide provides the Business Associate Agreement (BAA) process to comply with the Emergency Medical Services and Trauma Registries (EMSTR) reporting requirements.

## **BAAs (1 of 2)**

- The EMSTR requires a BAA if:
	- Your entity would like your Regional Advisory Council (RAC) to access and/or submit data for your entity.
	- Your entity would like a third-party (e.g., vendor, billing company etc.) to submit data on behalf of your entity.

NOTE:

- A BAA must be completed and signed by both parties.
- DSHS will review and approve all BAAs before allowing the second party access to data.
- The entity decides the BAA format, you can find examples on the following EMSTR requirement webpages: [EMS](https://www.dshs.texas.gov/injury-prevention/ems-trauma-registries/ems-reporting-requirements), [Hospital,](https://www.dshs.texas.gov/injury-prevention/ems-trauma-registries/hospital) and [Long Term](https://www.dshs.texas.gov/injury-prevention/ems-trauma-registries/long-term-acute-care-ltac-rehab)  [Acute Care.](https://www.dshs.texas.gov/injury-prevention/ems-trauma-registries/long-term-acute-care-ltac-rehab)

## **BAAs (2 of 2)**

Follow these three steps to receive EMSTR approval:

- 1. Submit a signed agreement by someone representing the entity's administration (e.g., hospital or EMS administrator, Chief Executive Officer, Medical Director, etc.);
- 2. Check that both parties (the vendor and the facility) signed the BAA and the form includes an effective date; and
- 3. Send the BAA to [injury.web@dshs.texas.gov](mailto:injury.web@dshs.texas.gov) for EMSTR account access approval.

## **Third-Party Vendors**

To receive approval to create an account, a third-party vendor must complete two steps to create an account:

**Step 1** – If an entity wishes a third-party (e.g., vendor, billing company, etc.) to have access to and/or submit data on their behalf, the entity and the third-party vendor must complete a business associate agreement (BAA). **Step 2** – Contact [injury.web@dshs.texas.gov](mailto:injury.web@dshs.texas.gov) to request the entity information required in the registration form:

- Employer organization name;
- Tax Identification Number (TIN); and
- Agency sponsor email address.

## **Approval Process**

- DSHS will send you an email notification when the request is approved by your agency administrator and the EMSTR team.
- If you experience a significant delay in receiving an approval, contact [injury.web@dshs.texas.gov.](mailto:injury.web.@dshs.texas.gov)